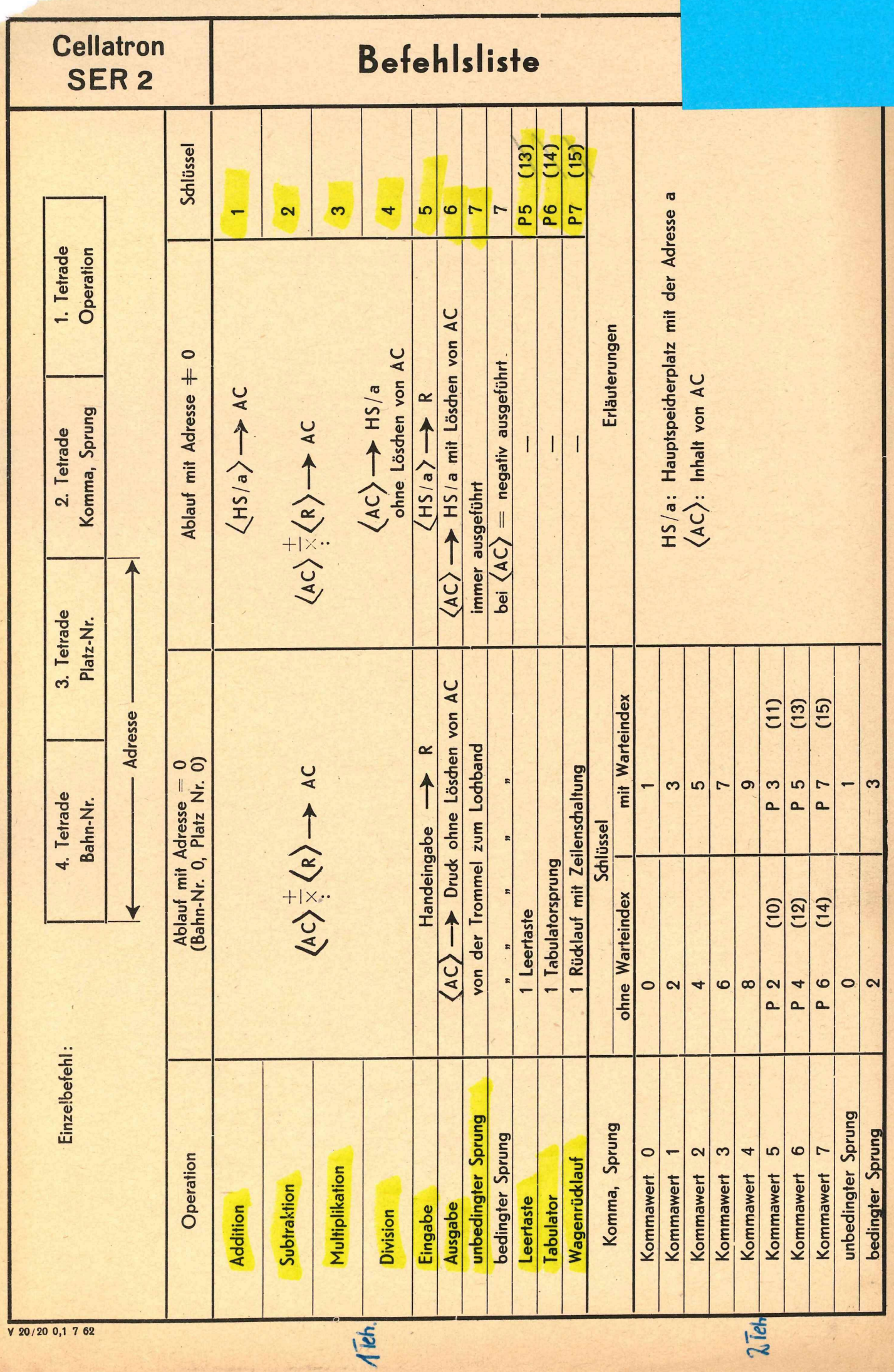

 $2\overline{1}$ e